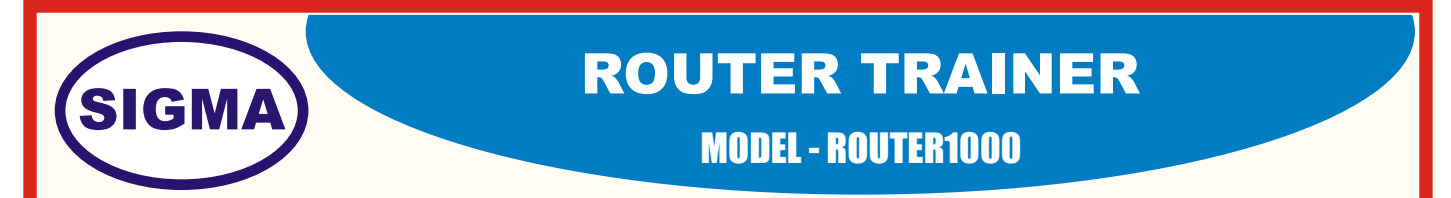

This trainer has been designed with a view to provide practical and experimental knowledge of different types of Routing technologies and experiments.

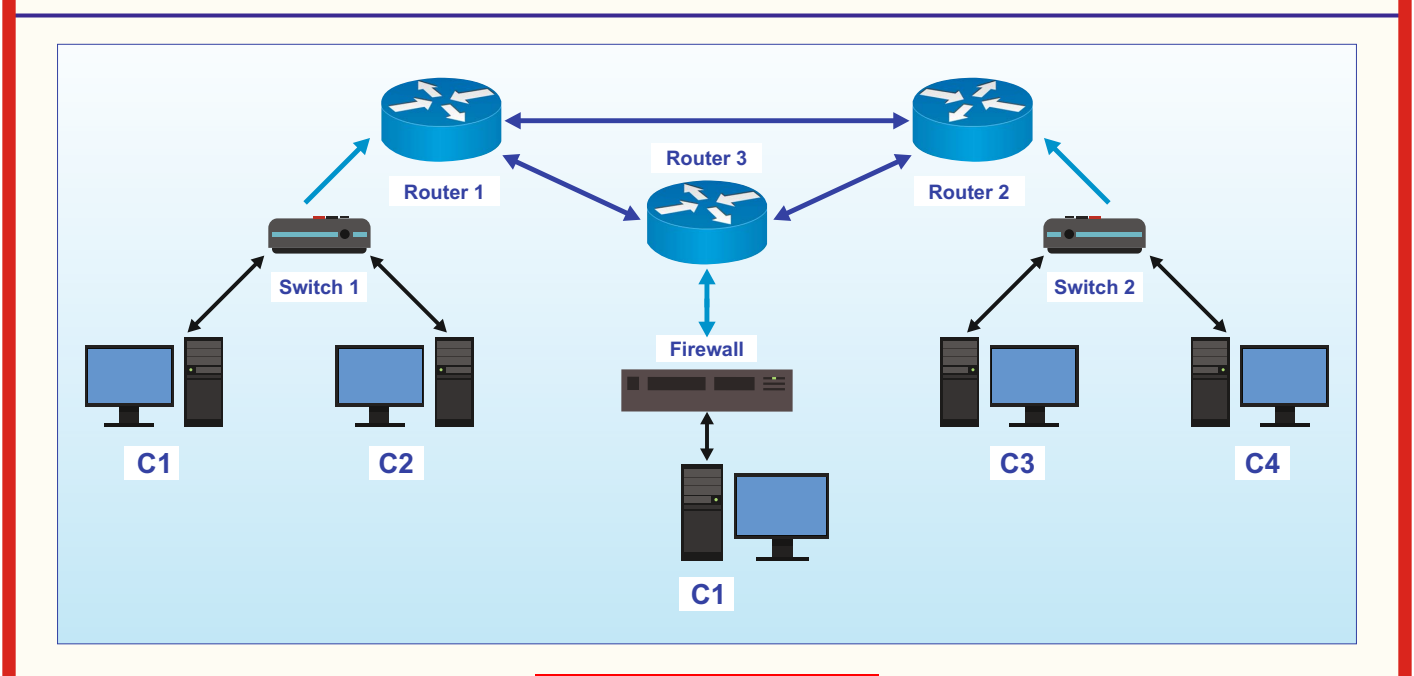

#### **SPECIFICATIONS**

### **1. Hardware**

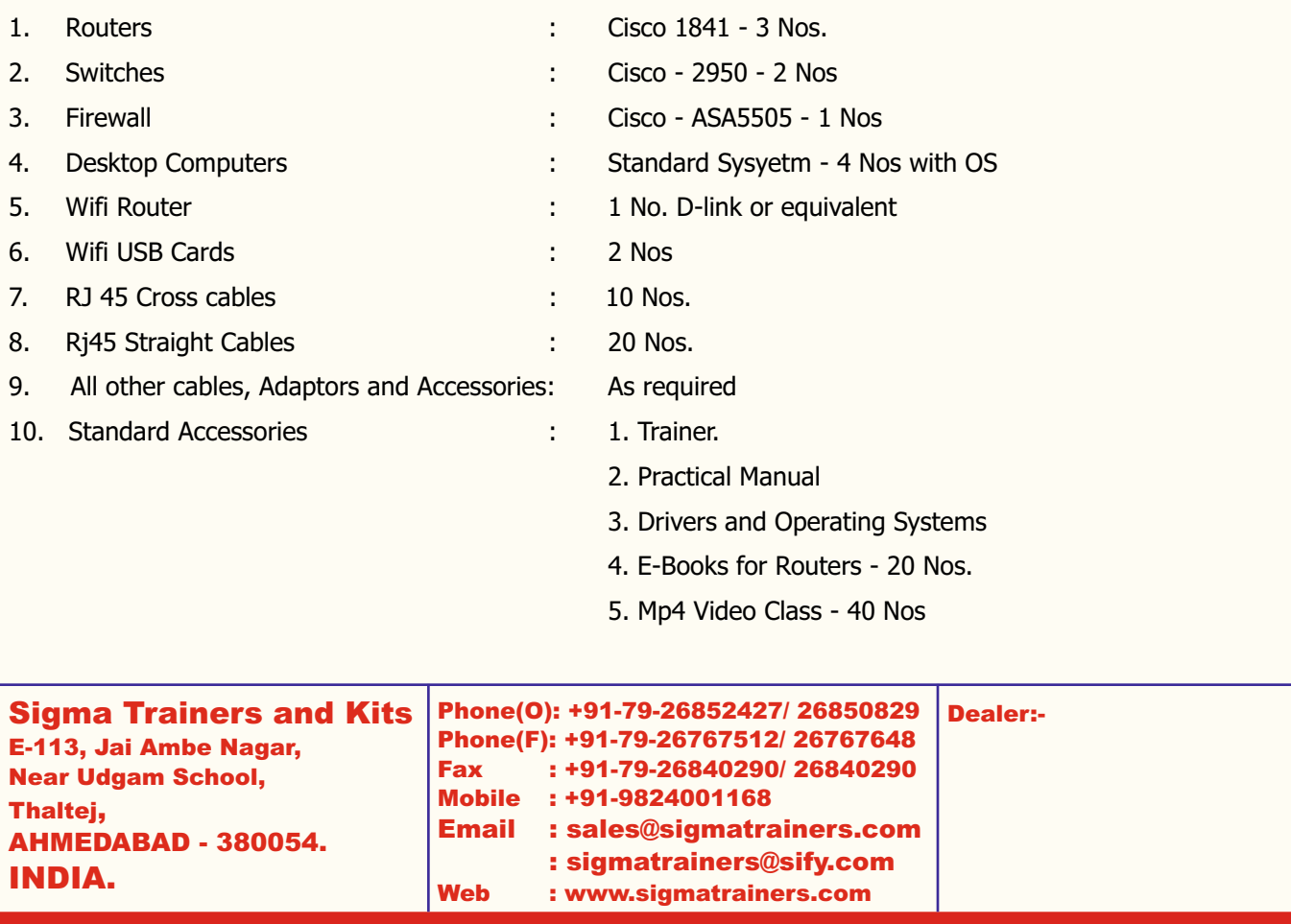

#### **EXPERIMENTS**

## **1. ROUTING EXPERIMENTS**

- 1. Aim to Understand the basic working of Router on internet and Ip address.
- 2. Aim to Configure the Router interfaces with Ip addresses.
- 3. Aim to Understand the ICMP and perform PING between two Routers.
- 4. Aim to Configure the Static Routing between two Routers and understand the Routing table.
- 5. Aim to Configure the Default Routing between two Routers and understand the Route table.
- 6. Aim to Configure the RIP Routing between Routers and understand the Routing table.
- 7. Aim to Configure the EIGRP Routing between Routers and understand the topology.
- 8. Aim to Configure the OSPF Routing between Routers and understand the Routing table.
- 9. Aim to Configure the BGP Routing in topology to understand the working of protocol.
- 10. Aim to Configure the MPLS Routing between Routers to understand the multiprotocol Routing.

# **2. ROUTING SECURITY EXPERIMENTS**

- 1. Aim to Configure the username and password on Router.
- 2. Aim to Understand and Configure the telnet access on Router.
- 3. Aim to Understand and perform the ssh access on Router.
- 4. Aim to Understand and perform the Standard access-list on Router.
- 5. Aim to Understand and perform the Extended access-list on Router.
- 6. Aim to Understand and Configure the HTTP server for Network.
- 7. Aim to Understand and Configure the FTP server for Network.
- 8. Aim to Understand and Configure the access-list to filter http traffic for IP's.
- 9. Aim to Understand and Configure the access-list to filter ICMP traffic for IP's.
- 10. Aim to Understand and Configure the tftp server for Emergency backup.
- 11. Aim to Understand and Configure the NAT on Network Topology.
- 12. Aim to Configure the DHCP Service .
- 13. Aim to Understand and Configure the DHCP Snooping.
- 14. Aim to Understand and Configure the MD5 password Authentication on Routers.
- 15. Aim to Configure ARP inspection.